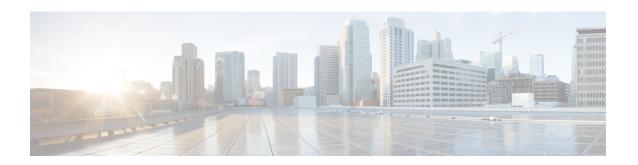

## Network Service Virtual Connection Configuration Mode Commands

## **Command Modes**

The Network Service Virtual Connection (NSVC) configuration mode is a sub-mode of the Network Service Entity (NSE) - Peer NSEI (for Frame Relay) configuration mode. The NSVC sub-mode creates a configuration instance for a specific NSVC, within the Gb interface, between a BSS and an SGSN in a 2.5G GPRSFrame Relay network connection.

Exec > Global Configuration > Network Service Entity - Frame Relay Peer NSEI Configuration > NSVC Configuration

 ${\bf configure > network - service - entity\ peer - nsei\ peer\_nsei\ framerelay > ns-vc\ nsvc\_id}$ 

Entering the above command sequence results in the following prompt:

[local]host name(nse-fr-peer-nsei-nse id-nsvci-nsvc instance) #

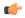

## Important

The commands or keywords/variables that are available are dependent on platform type, product version, and installed license(s).

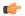

## **Important**

For information on common commands available in this configuration mode, refer to the Common Commands chapter.